## USQ Recommended Research Data Storage Options (Primary and Secondary)

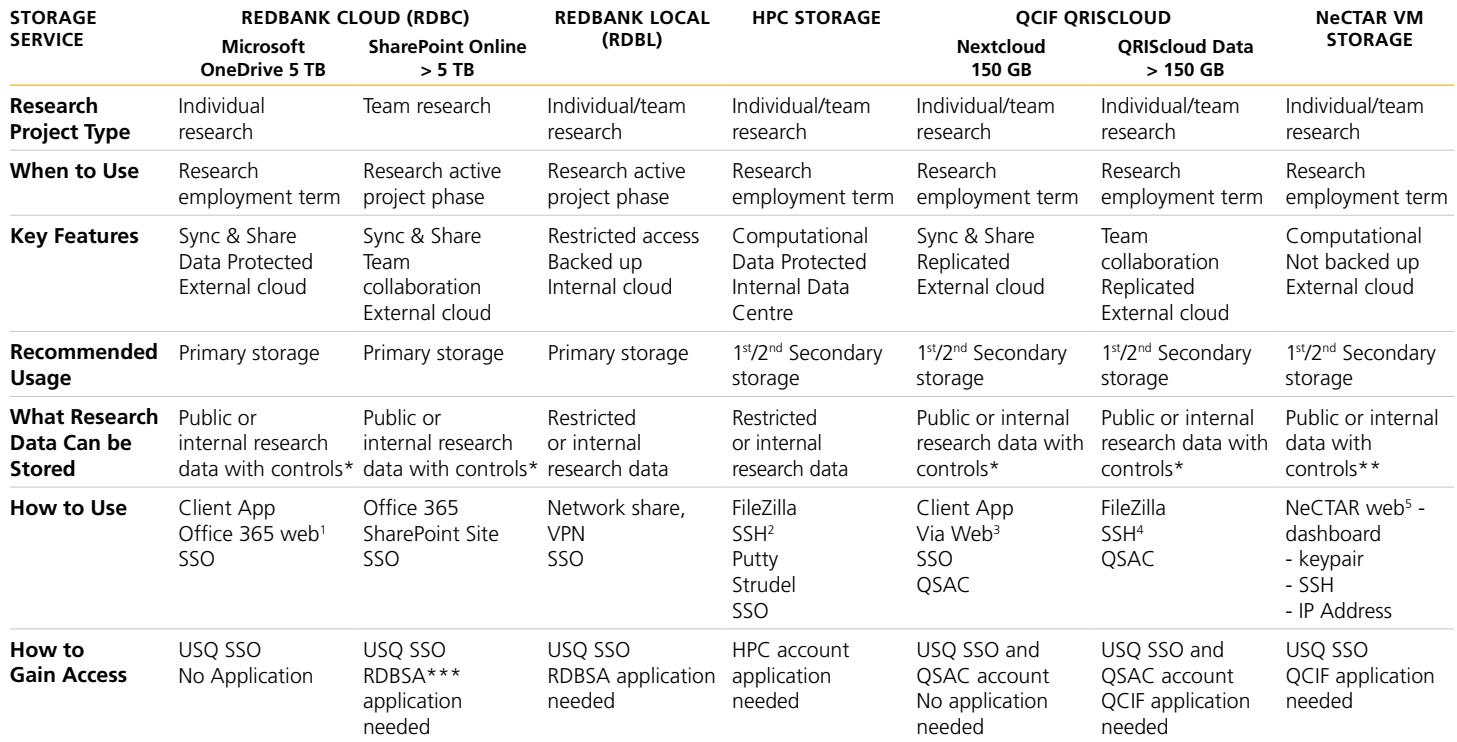

\* Control required – when sharing via hyperlink apply password protection and expiry. \*\* Requires systems administration skills

\*\*\* RDSA = Research Data Bank (ReDBank) Storage Application – complete and email to eResearchServices@usq.edu.au

1. Microsoft Office 365 server address: https://www.office.com/?auth=2

2. USQ HPC site: ssh.fawkes.usq.edu.au

3. Nextcloud server address: https://www.nextcloud.org.au need to create QSAC first: https://www.qriscloud.org.au

4. QRIScloud data server address: data.qriscloud.org.au

5. NeCTAR web portal: https://dashboard.rc.nectar.org.au

NB: Please refer to USQ Research Data Management Policy and Procedure and also visit USQ RDM Portal